## $IFS(1)$ présentation générale

par Ryad Sassi, Angélique Détail et Anne-Lise Torlay (2<sup>de</sup>), APTIC "Exploration Mathématique" du lycée Louise Michel de Bobigny (93)

enseignant : François Gaudel

Compte-rendu des (trois) exposés par les parrains du groupe : **CLG V. Hugo**

— IFS signifie "Iterated Function Systems" (Systèmes de fonctions itérées). Itérée vient du mot Itération qui consiste à faire subir l'opérateur d'Hutchinson une infinité de fois sur une figure (*F*) jusqu'à obtenir une figure la plus parfaite possible (*F*1). [NDLC : Hutchinson, c'est une marque de pneus, ça ?]

Pour faire une IFS on prend n'importe quelle figure et on trace un triangle autour. On le nomme *A B C*. Ensuite on trace d'autres figures, plus petites, à l'intérieur de *F* et on les entoure elles aussi d'un triangle ; pour cela on doit respecter une condition (exemple :) Si le point *A* représente la tête alors dans les autres figures le point *A* représentera toujours la tête etc …

Ce procédé s'appelle une itération que l'on fait à partir d'opérateurs d'Hutchinson.

Théorème du collage. L'opérateur d'Hutchinson sert à contracter une infinité de fois la figure. Cette transformation s'appelle affine. Si la distance de  $F$  à  $F$ infini est grande, la figure finale sera moins représentative. Si elle est inférieure ou égale à *e* alors la figure sera plus représentative. [NDLC : c'est ça le rechapage des pneus ?]

— Les élèves du lycée Louise Michel ont présenté durant leur conférence le programme qu'ils ont entièrement conçu pour faire des images fractales de meilleure qualité et plus puissante. Mais vous dire plus serait répéter ce qu'ils ont dit et écrit. La seule chose que l'on peut rajouter, c'est que cette fois-ci on part d'un point pour faire la figure d'arrivée.

IFS signifie *Iterated Function Systems*, c'està-dire : systèmes de fonctions itérées. C'est une méthode pratique de réalisation d'images fractales, qui permet également la compression d'images quelconques. Dans cette première partie, nous en expliquerons le principe et l'intérêt. Le second exposé (**Distance de Hausdorff et application dans les IFS**, page 87) permettra de comprendre les propriétés et surtout l'existence des IFS grâce à l'introduction d'une distance appelée distance de Hausdorff, et du théorème du point fixe ; le théorème du collage nous donne alors une méthode pour fabriquer des images à partir de modèles. Enfin dans le troisième exposé (**Génération aléatoire des IFS**, page 93) nous expliquerons comment nous avons utilisé la notion de dimension fractale pour améliorer la qualité de nos œuvres.

Nous avons étudié et fabriqué des "IFS" : ce sont des images comme celle-ci :

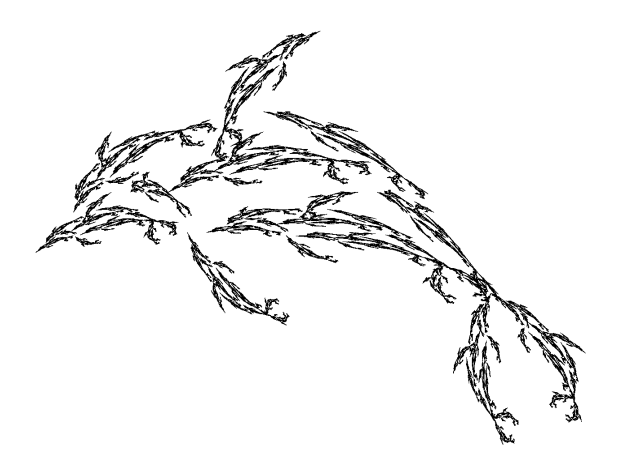

Dans une telle image, n'importe quel point regardé au microscope nous redonnerait la forme du dauphin (à condition que le tracé soit assez précis). Nos images ont été construites à l'aide d'un procédé très simple, et d'un petit programme (pour les calculs) du nom de FDESIGN. Mais avant de voir comment on peut obtenir tel ou tel résultat, examinons le principe des IFS.

Nous appelons **figure** toute partie bornée du plan, et fermée, c'est-à-dire contenant sa frontière. [NDLR : voir aussi page 87.]

On définit un opérateur, appelé **opérateur de Hutchinson**, qui transforme toute figure en la réunion de ses images par un certain nombre d'applications affines **contractantes** : ce mot, "contractante", signifie que ces applications transforment toutes les distances en des distances diminuées dans un rapport toujours inférieur à un nombre *k*, lui-même strictement plus petit que 1.

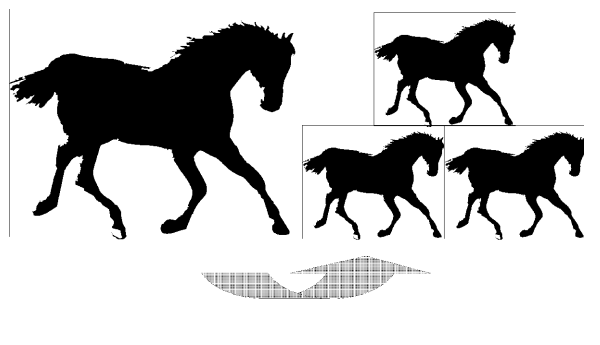

Un exemple d'opérateur de Hutchinson appliqué à la figure "cheval"<br>l'opérateur est composé ici de trois homothéties de rapport 1/2

Voici un exemple d'opérateur de Hutchinson. Il se compose de trois homothéties de rapport 1/2, et nous l'avons appliqué à une figure représentant un cheval.

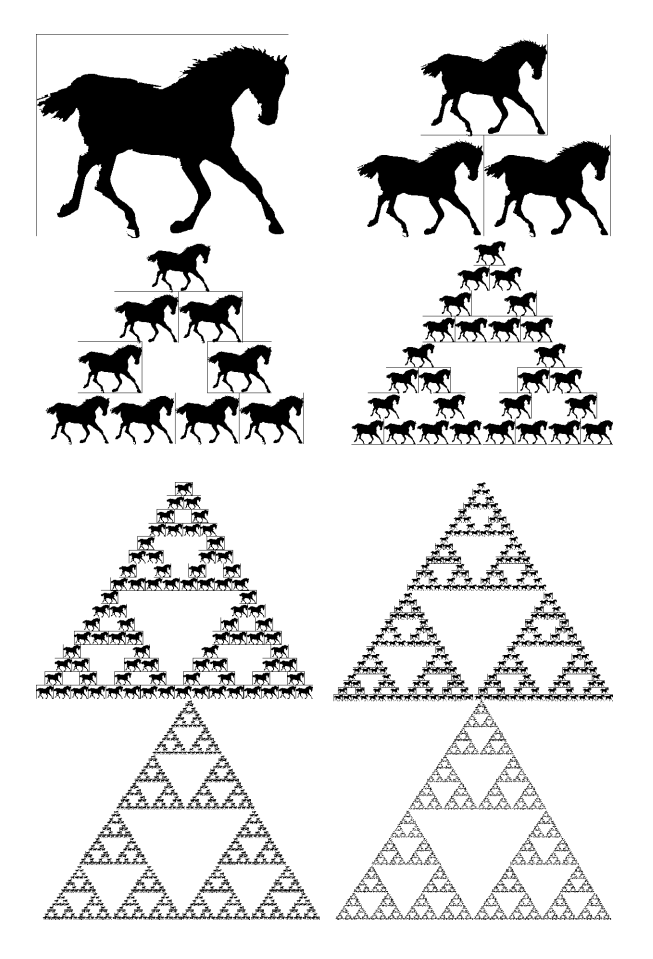

Lorsqu'on applique cet opérateur un certain nombre de fois, on constate que, quelle que soit la figure de départ, ses transformées successives se rapprochent (en général très rapidement) d'une figure elle-même **invariante par l'opérateur,** et qui de plus **ne dépend pas de la figure initiale** (qui pourrait être réduite à un seul point).

C'est ce qu'on voit sur notre exemple. La figure obtenue dans ce cas est connue sous le nom de **triangle de Sierpinski**.

## *Comment réaliser une image fractale par la méthode des IFS ?*

La première chose à faire est de choisir une image, puis de fabriquer un "collage" de cette image.

Voici un exemple de collage :

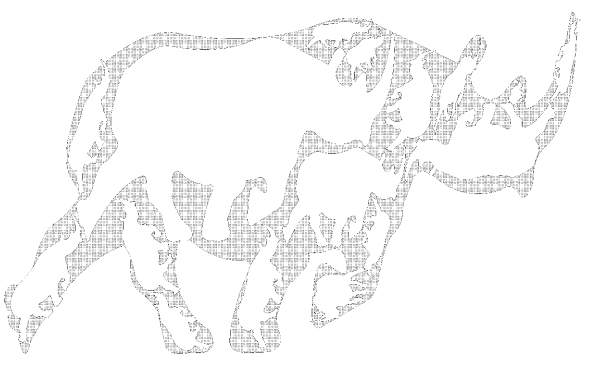

On a reconstitué du mieux possible le rhinocéros hachuré avec des rhinocéros plus petits obtenus à l'aide d'applications affines, c'està-dire en composant les transformations suivantes : changements de taille de l'image en respectant les proportions (homothéties), rotations, translations, aplatissements ou allongements le long d'une direction (affinités), symétries.

Un tel collage peut être réalisé avec certains logiciels de dessin. Il faut tout d'abord "vectoriser" la partie de l'image à laquelle on souhaite appliquer le collage, c'est-à-dire la mettre sous une forme où on peut la déformer sans problème.

Une application affine peut être modélisée très facilement à l'aide de l'image d'un triangle non aplati ; en effet si *ABC* est un tel triangle et *A*'*B*'*C*' son image par une application affine *f*, soit un point *M* quelconque du plan ; il est barycentre de *A*, *B*, *C*, affectés de certains coefficients *a*, *b*, *c*. Comme une application affine conserve le barycentre, le point *M*' image de *M* ne peut être que le barycentre de *A*', *B*', *C*' affectés des mêmes coefficients *a*, *b*, *c*. Dès que nous connaissons les images de *A*, *B*, *C*, nous connaissons donc également celle de n'importe quel point *M* du plan. Nous admettrons réciproquement que *ABC* non aplati étant donné, tout triangle  $A'B'C'$  définit une application affine  $f$  telle que  $f(A) = A'$ ,  $f(B) = B'$ ,  $f(C) = C'$ .

Le dessin qui suit représente le collage d'un rhinocéros : de façon à pouvoir l'utiliser dans la réalisation pratique d'un IFS, nous avons ajouté une grille qui permet de repérer les points de façon commode ; en outre, un triangle a été préalablement tracé sur la figure de départ : ce triangle a été déformé chaque fois que nous avons réalisé une des composantes du collage. Il nous servira à déterminer les applications affines correspondantes, et à entrer les données dans l'ordinateur.

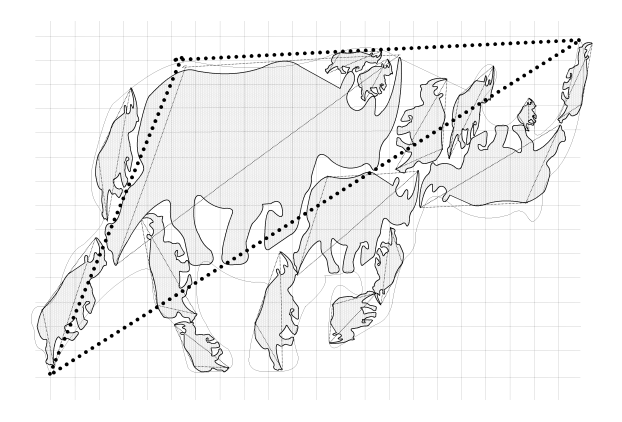

Puis nous utilisons un programme du domaine public appelé "Fdesign" pour engendrer nos fractales : on trace à l'aide de la souris, sur un écran gradué, le triangle de base (en pointillé épais ci-après), et les triangles servant à définir les applications affines. On voit s' afficher dans un coin de l'écran l'image correspondante.

Une copie d'écran du programme FDESIGN, et l'IFS effectivement obtenu.

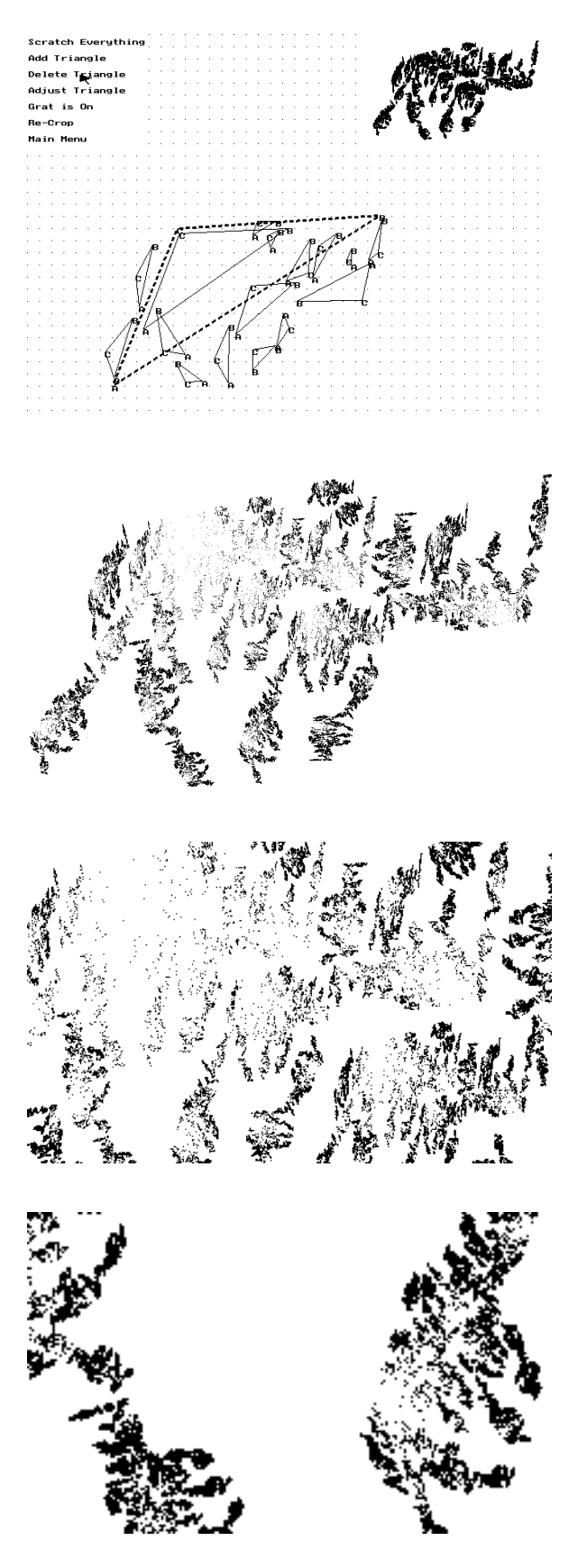

## *Intérêt*

Les IFS permettent de créer des formes fractales : ces dernières sont présentes dans la nature et les IFS sont des **modèles très simples** (quelques triangles suffisent à leur définition) de formes d'apparence **complexe**.

Les IFS permettent de créer des images étranges, pas seulement dans le plan, mais aussi dans l'espace.

Troisièmement, on montre que n'importe quelle image composée d'un nombre fini de pixels (points), peut être modélisée par un IFS. On peut diminuer le nombre de triangles nécessaires à la définition de l'image sans nuire beaucoup à sa qualité.

Les IFS sont donc dès à présent utilisés dans le domaine de la **compression** d'images, avec les caractéristiques suivantes : grand taux de compression de l'information pour une perte faible de la qualité ; temps de compression relativement lent ; temps de décompression très rapide.

Sur un écran, il y a à peu près 800 000 points et 256 couleurs. De prime abord, chaque image nécessite donc 800 000 signaux pouvant prendre chacun 256 valeurs. Supposons que 100 applications affines suffisent pour obtenir une bonne approximation de l'image : chaque application est définie par trois points, c'est à dire par six nombres. Il suffit de 600 nombres pour stocker l'image.

Pour coder une image en couleurs, on la décompose en trois composantes monochromes, et l'on applique à chacune la méthode du collage (pour les effets de densité, voir le troisième exposé, page 93).

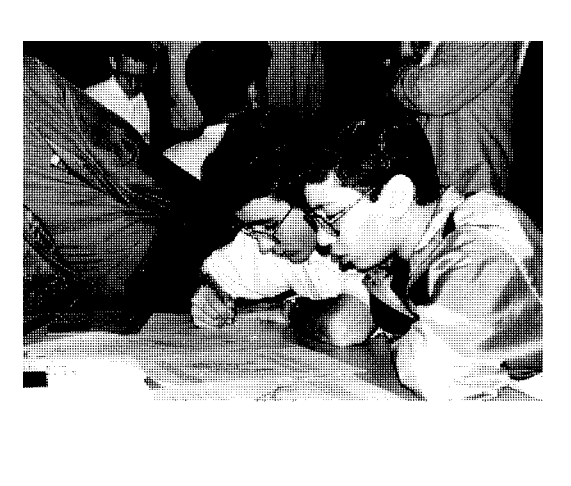

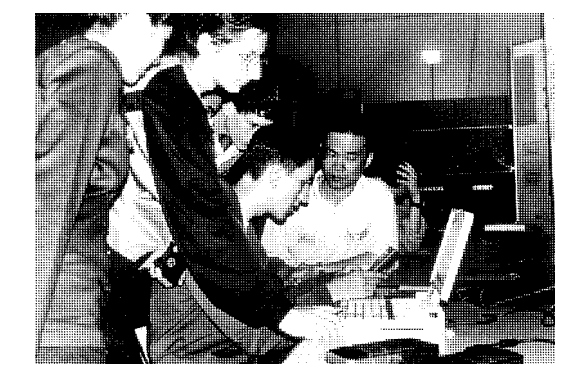

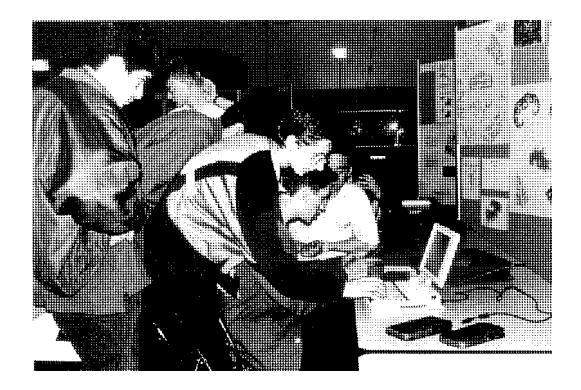